## Maruzen eBook Library SPU Wi-Fiから接続>登録

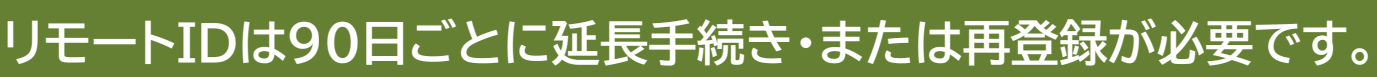

## リモート利用には学内環境からの アカウント登録が必要です。

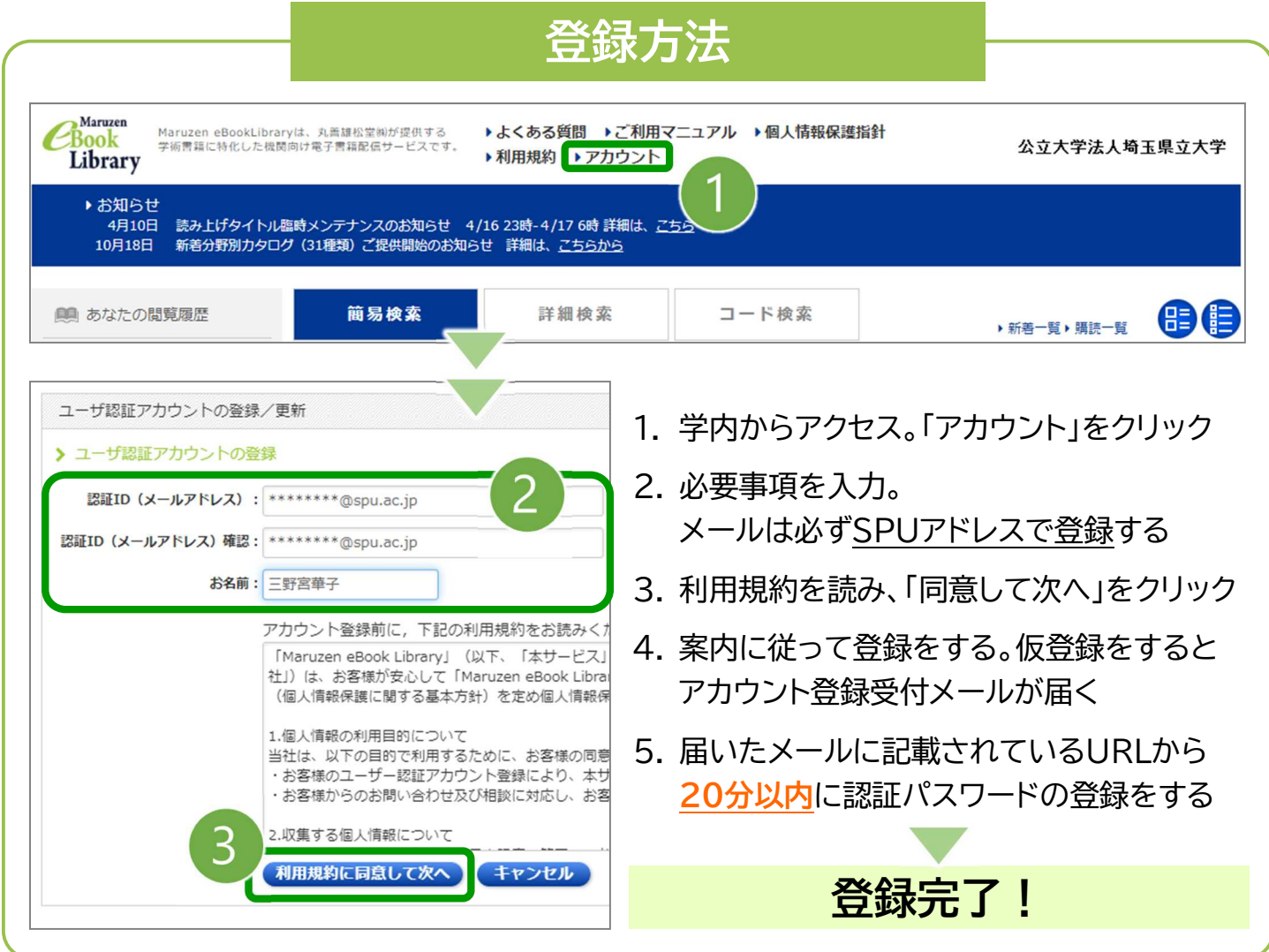